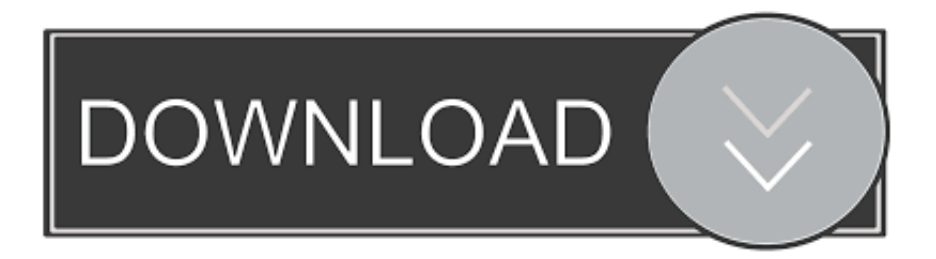

## [Belkin Home Base Control Center Software Download](https://tiurll.com/1qybyd)

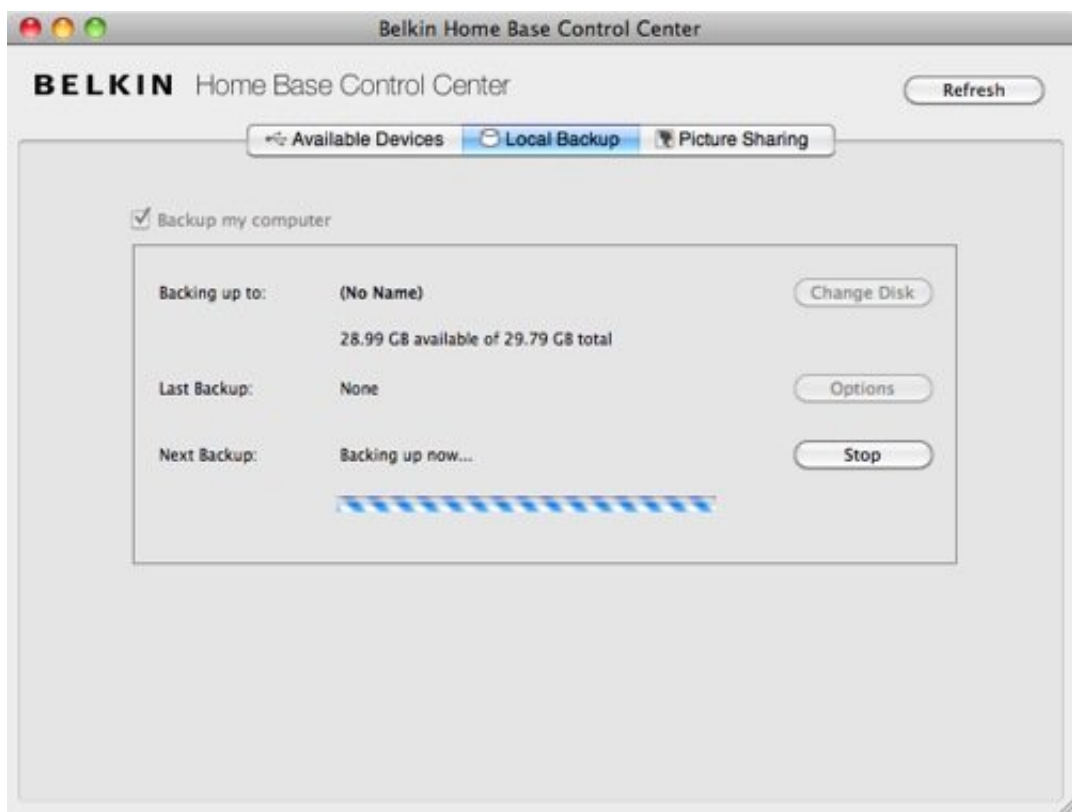

[Belkin Home Base Control Center Software Download](https://tiurll.com/1qybyd)

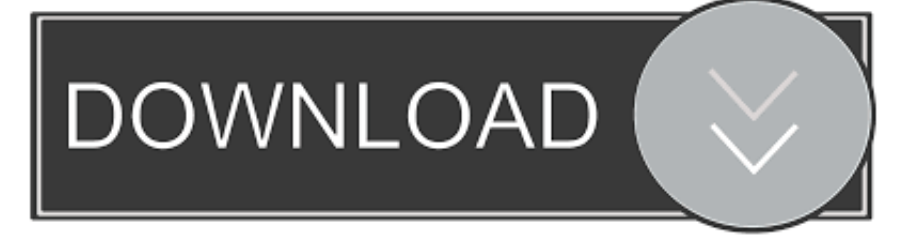

I talked with Belkin and their home port has no drivers for Windows 7 or 8. ... (1) install the Belkin control center and restart when you are prompted. ... (4) to download the latest version of the software SX Virtual Link (sx-virtual link win  $s - 33A$  .... Belkin network usb hub control center software download ... center is installed the defau path is c program files belkin home base control center connectexe.. Belkin Home Base Control Center 1.0 can be downloaded from our software library for free. This free software is an intellectual property of .... I have a Belkin F5L009 network hub I use to connect sevral printers to the computers (4) in my network. ... Can you install the software "Belkin Control Center" package on Windows 10? ..... http://www.silexeurope.com/en/home/support/productgroups/common-downloads/device-server-and-virtual-link.html. You can check USB Control Center, Belkin Network USB Hub Control Center, Belkin Home Base Control Center and other related programs .... Belkin Network USB Hub Control Center, Free Download by Belkin ... Alternative software ... Configure the Home Base and the USB devices you attach to it.. I've spoken with Belkin and their home base does not have drivers for Windows 7 or 8. ... called SXUPTP, which is installed by the Belkin Control Center and ... 4) Download the current version of the SX Virtual Link software .... Download Belkin Home Base Windows 10 - best software for Windows. Belkin Home Base Control Center: Belkin Home Base allows you to share your USB .... Belkin's Home Base makes it simple — for a price. ... you'll need to install Belkin's Control Center software on to each computer that you want to .... webcam wired to Belkin Home Base wireless to Router = webcam not detected ... package for the Belkin control center Windows stopped the process and ... page is this >>> Silex Support - SX-Virtual Link Software Download. HOME BASE F5L049 Wireless Router pdf manual download. ... The Belkin Home Base Control Center Local Backup tab enables you to easily back up the files .... Get support for BelkinHome Base. ... Home Base. Sku F5L049 User Guide PDF Downloads / Firmware Register product ... Downloads / Firmware/Documents .... Download Belkin Home Base Control Center - latest version for Windows. ... The Control Center software offers a convenient central location to .... If you download this file, it is considered that you have agreed to the terms and conditions. ... All rights in relation to this software and its data are reserved to silex .... Choose From 7000+ Quality Products.Belkin Home Base Control Center. . on your home network. The Control Center software offers a .... The Control Center software offers a convenient central location to configure Home ... Belkin Home Base Control Center is a program developed by Belkin International. ... Belkin Home Base Control Center from your computer by downloading .... The software is usually about 10.86 MB in size. ... Located in C:\Program Files\Belkin\Home Base Control Center subfolder ... To delete the BcSetup.exe virus, you should download and install a full security application like this.. Belkin f5l049 8820-00256 Homebase Us - Download as PDF File (.pdf), Text File (.txt) or view presentation slides online. ... The Control Center software offers a. Get help withF5L049 Downloads. ... Firmware and software updates, troubleshooting, or product registration of your Belkin devices may require you to search for .... The Control Center software offers a convenient central location to configure the Home Base and the USB devices you attach to it. b28dd56074